# Utilities (Part 2)

#### Implementing static features

# Goals for Today

- learn about preventing class instantiation
- learn what a utility is in Java
- Iearn about implementing methods
  - static methods
  - pass-by-value
- Javadoc

## Puzzle 2

what does the following program print?

```
public class Puzzle02
ł
  public static void main(String[] args)
    final long
            MICROS PER DAY = 24 \times 60 \times 60 \times 1000 \times 1000;
    final long
            MILLIS PER DAY = 24 \times 60 \times 60 \times 1000;
    System.out.println(MICROS_PER_DAY / MILLIS_PER_DAY);
```

prints 5

the problem occurs because the expression

24 \* 60 \* 60 \* 1000 \* 1000

evaluates to a number bigger than int can hold

- > 86,400,000,000 > 2,147,483,647 (Integer.MAX\_VALUE)
- called overflow
- notice that the numbers in the expression are of type int
  - Java will evaluate the expression using int even though the constant MICROS\_PER\_DAY is of type long
- solution: make sure that the first value matches the destination type

24L \* 60 \* 60 \* 1000 \* 1000

# Overflow

- several well known problems caused by issues related to overflow
  - Year 2000 problem
  - Year 2038 problem
  - Ariane 5 Flight 501

### new Yahtzee Objects

our Yahtzee API does not expose a constructor
but

```
Yahtzee y = new Yahtzee();
is legal
```

- if you do not define any constructors, Java will generate a default no-argument constructor for you
  - e.g., we get the **public** constructor

```
public Yahtzee() { }
```

even though we did not implement it

# **Preventing Instantiation**

- our Yahtzee API exposes only static constants (and methods later on)
  - its state is constant
- there is no benefit in instantiating a Yahtzee object
  - a client can access the constants (and methods) without creating a Yahtzee object

boolean hasTriple = Yahtzee.isThreeOfAKind(dice);

 can prevent instantiation by declaring a private constructor

# Version 2 (prevent instantiation)

#### public class Yahtzee {

// fields

public static final int NUMBER\_OF\_DICE = 5;

#### // constructors

// suppress default ctor for non-instantiation
private Yahtzee() {

[notes 1.2.3]

}

}

## Version 2.1 (even better)

#### public class Yahtzee {

// fields

public static final int NUMBER\_OF\_DICE = 5;

#### // constructors

// suppress default ctor for non-instantiation
private Yahtzee() {

```
throw new AssertionError();
```

```
[notes 1.2.3]
```

## private

- private fields, constructors, and methods cannot be accessed by clients
  - they are not part of the class API
- private fields, constructors, and methods are accessible only inside the scope of the class
- a class with only private constructors indicates to clients that they cannot use new to create instances of the class

# Utilities

- in Java, a *utility* class is a class having only static fields and static methods
- uses:
  - group related methods on primitive values or arrays
    - java.lang.Math or java.util.Arrays
  - group static methods for objects that implement an interface
    - java.util.Collections
    - [notes 1.6.1–1.6.3]
  - group static methods on a final class
    - more on this when we talk about inheritance

#### public class Yahtzee {

```
// fields
public static final int NUMBER OF DICE = 5;
// constructors
// suppress default ctor for non-instantiation
private Yahtzee() {
 throw new AssertionError();
}
public static boolean isThreeOfAKind(List<Die> dice) {
  Collections.sort(dice);
  boolean result =
    dice.get(0).getValue() == dice.get(2).getValue() ||
    dice.get(1).getValue() == dice.get(3).getValue() ||
```

```
dice.get(2).getValue() == dice.get(4).getValue();
return result;
```

public static boolean isThreeOfAKind(List<Die> dice)

- a method is a member that performs an action
- a method has a signature (name + number and types of the parameters)

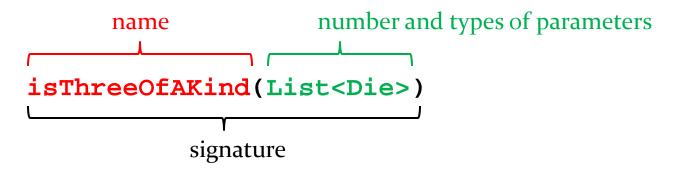

• all method signatures in a class must be unique

# **Method Signatures**

what happens if we try to introduce a second method

public static boolean

isThreeOfAKind(Collection<Integer> dice) ?

what about

public static boolean

isThreeOfAKind(List<Integer> dice) ?

## Methods

#### public static boolean isThreeOfAKind(List<Die> dice)

• a method returns a typed value or **void** 

#### boolean

• use **return** to indicate the value to be returned

```
public static boolean isThreeOfAKind(List<Die> dice) {
   Collections.sort(dice);
   boolean result =
     dice.get(0).getValue() == dice.get(2).getValue() ||
     dice.get(1).getValue() == dice.get(3).getValue() ||
     dice.get(2).getValue() == dice.get(4).getValue();
   return result;
}
```

## Parameters

- sometimes called *formal parameters*
- for a method, the parameter names must be unique
  - but a parameter can have the same name as an attribute (see [notes 1.3.3])
- the scope of a parameter is the body of the method

## static Methods

- a method that is **static** is a per-class member
  - client does not need an object to invoke the method
  - client uses the class name to access the method

boolean hasTriple = Yahtzee.isThreeOfAKind(dice);

- static methods are also called *class methods*
- a **static** method can only use **static** fields of the class

[notes 1.2.4], [AJ 249-255]

# Invoking Methods

- a client invokes a method by passing <u>arguments</u> to the method
  - the types of the arguments must be compatible with the types of parameters in the method signature
  - the values of the arguments must satisfy the preconditions of the method contract [JBA 2.3.3]

```
List<Die> dice = new ArrayList<Die>();
for (int i = 0; i < 5; i++) {
    dice.add(new Die());
}
argument
boolean hasTriple = Yahtzee.isThreeOfAKind(dice);</pre>
```

### Pass-by-value

- Java uses pass-by-value to:
  - transfer the value of the arguments to the method
  - transfer the return value back to the client
- consider the following utility class and its client...

```
import type.lib.Fraction;
public class Doubler {
  private Doubler() {
  // tries to double x
  public static void twice(int x) {
   x = 2 * x;
  }
  // tries to double f
  public static void twice(Fraction f) {
    long numerator = f.getNumerator();
    f.setNumerator( 2 * numerator );
  }
```

```
import type.lib.Fraction;
```

```
public class TestDoubler {
```

```
public static void main(String[] args) {
    int a = 1;
    Doubler.twice(a);
```

```
Fraction b = new Fraction(1, 2);
Doubler.twice(b);
```

```
System.out.println(a);
System.out.println(b);
```

}

}

### Pass-by-value

- what is the output of the client program?
  - try it and see
- an invoked method runs in its own area of memory that contains storage for its parameters
- each parameter is initialized with *the value* of its corresponding argument

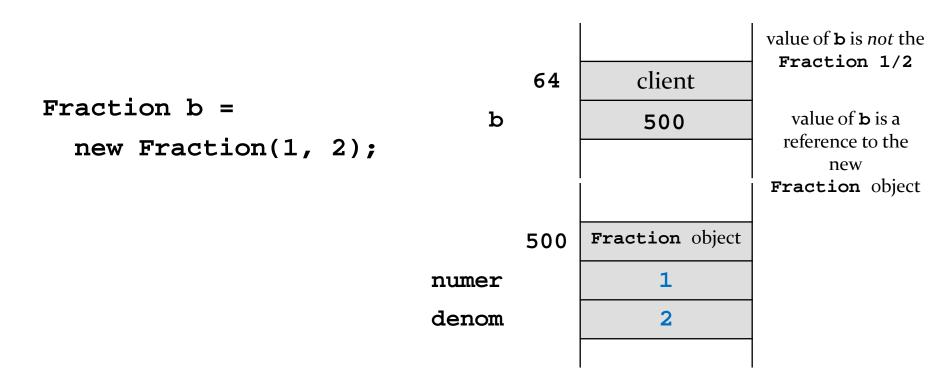

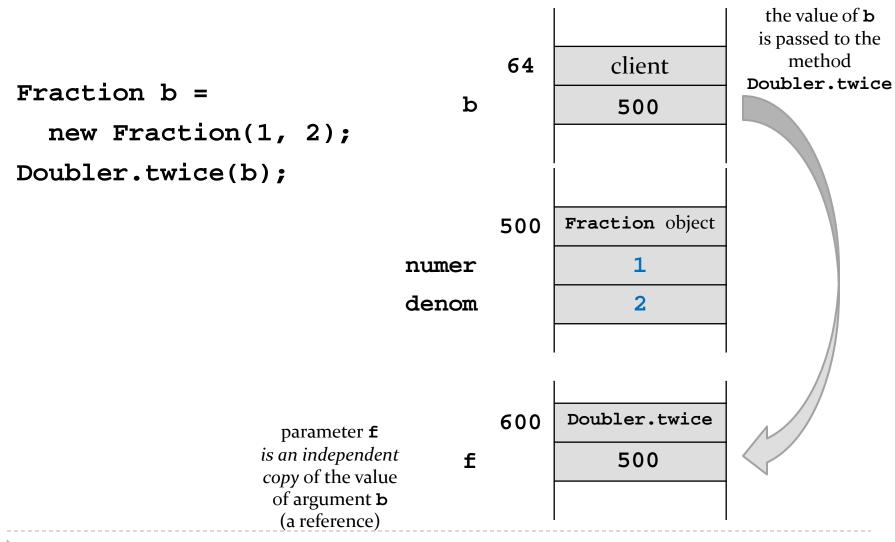

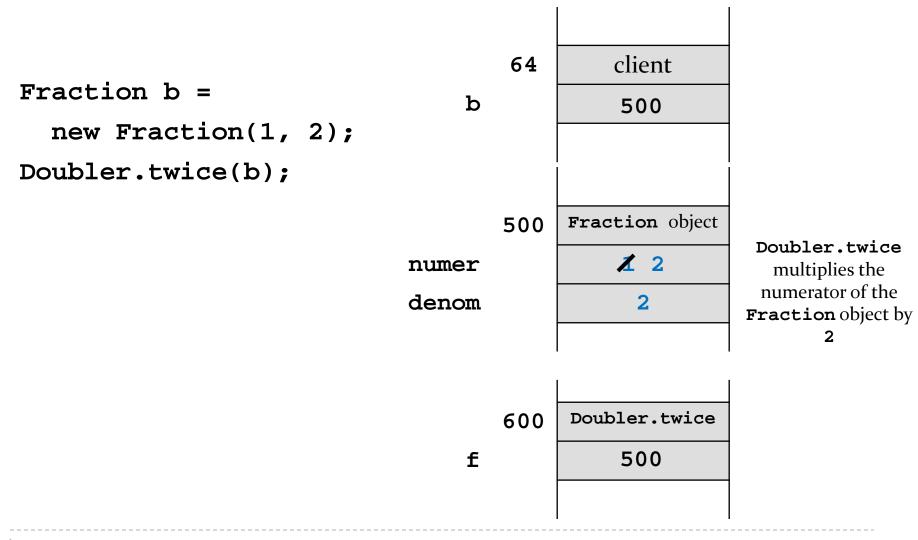

#### Pass-by-value with Primitive Types

int a = 1;

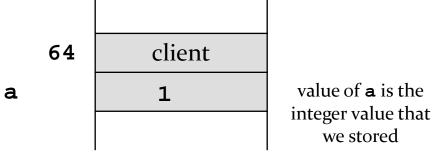

D

#### Pass-by-value with Primitive Types

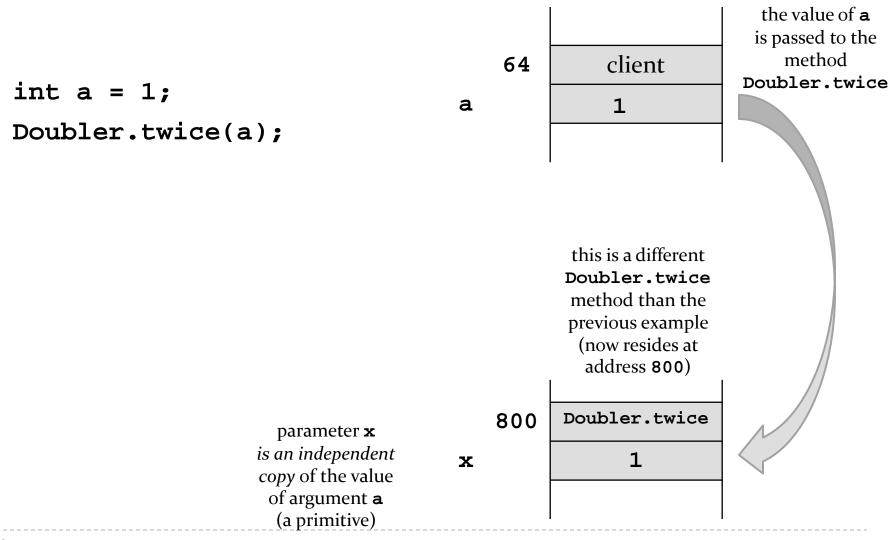

64 client int a = 1; Doubler.twice(a);

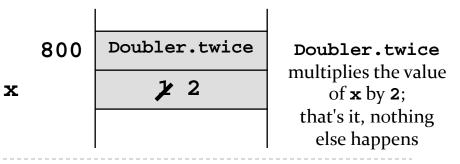

## Pass-by-value

- Java uses pass-by-value for *all* types (primitive and reference)
  - an argument of primitive type cannot be changed by a method
  - an argument of reference type can have its state changed by a method
- pass-by-value is used to return a value from a method back to the client

## **Documenting Code**

## Javadoc

- documenting code was not a new idea when Java was invented
  - however, Java was the first major language to embed documentation in the code and extract the documentation into readable electronic APIs
- the tool that generates API documents from comments embedded in the code is called Javadoc

## Javadoc

- Javadoc processes *doc comments* that immediately precede a class, attribute, constructor or method declaration
  - doc comments delimited by /\*\* and \*/
  - doc comment written in HTML and made up of two parts
    - 1. a description
      - □ first sentence of description gets copied to the summary section
      - only one description block; can use to create separate paragraphs
    - 2. block tags
      - begin with @ (@param, @return, @exception)
      - □ @pre. is non-standard (custom tag used in CSE1030)

# Javadoc Guidelines

- http://www.oracle.com/technetwork/java/javase/documentation/inde x-137868.html
- [notes 1.5.1, 1.5.2]
- precede every exported class, interface, constructor, method, and attribute with a doc comment
- for methods the doc comment should describe the contract between the method and the client
  - preconditions ([notes 1.4], [JBA 2.3.3])
  - postconditions ([notes 1.4], [JBA 2.3.3])

# Javadoc Examples

- short in-class demo here
- see any lab exercise

# Introduction to Testing

# Testing

- testing code is a vital part of the development process
- the goal of testing is to find defects in your code
  - Program testing can be a very effective way to show the presence of bugs, but it is hopelessly inadequate for showing their absence.

-Edsger W. Dijkstra

- how can we test our utility class?
  - write a program that uses it and verify the result

public class IsThreeOfAKindTest {

public static void main(String[] args) {

// make a list of 5 dice that are 3 of a kind
// check if Yahtzee.isThreeOfAKind returns true
}

}

public class IsThreeOfAKindTest {

public static void main(String[] args) {

// make a list of 5 dice that are 3 of a kind List<Die> dice = new ArrayList<Die>(); dice.add(new Die(6, 1)); // 1 dice.add(new Die(6, 1)); // 1 dice.add(new Die(6, 1)); // 1 dice.add(new Die(6, 2)); // 2 dice.add(new Die(6, 3)); // 3

// check if Yahtzee.isThreeOfAKind returns true

public class IsThreeOfAKindTest {

public static void main(String[] args) {

```
// make a list of 5 dice that are 3 of a kind
List<Die> dice = new ArrayList<Die>();
dice.add(new Die(6, 1)); // 1
dice.add(new Die(6, 1)); // 1
dice.add(new Die(6, 1)); // 1
dice.add(new Die(6, 2)); // 2
dice.add(new Die(6, 3)); // 3
```

```
// check if Yahtzee.isThreeOfAKind returns true
if (Yahtzee.isThreeOfAKind(dice) == true) {
   System.out.println("success");
}
```

```
// make a list of 5 dice that are 3 of a kind
List<Die> dice = new ArrayList<Die>();
dice.add(new Die(6, 1)); // 1
dice.add(new Die(6, 1)); // 1
dice.add(new Die(6, 1)); // 1
dice.add(new Die(6, 2)); // 2
dice.add(new Die(6, 3)); // 3
```

```
// check if Yahtzee.isThreeOfAKind returns false
if (Yahtzee.isThreeOfAKind(dice) == false) {
   throw new RuntimeException("FAILED: " +
      dice + " is a 3-of-a-kind");
}
```

# Testing

- checking if a test fails and throwing an exception makes it easy to find tests that fail
  - because uncaught exceptions terminate the running program
  - unfortunately, stopping the test program might mean that other tests remain unrunnable
    - at least until you fix the broken test case

# Unit Testing

- A unit test examines the behavior of a distinct unit of work. Within a Java application, the "distinct unit of work" is often (but not always) a single method. ... A unit of work is a task that isn't directly dependent on the completion of any other task."
  - from the book JUnit in Action

# JUnit

JUnit is a testing framework for Java

• A framework is a semi-complete application. A framework provides a reusable, common structure to share among applications. Developers incorporate the framework into their own application and extend it to meet their specific needs"

from the book JUnit in Action

# JUnit

- JUnit provides a way for creating:
  - test cases
    - a class that contains one or more tests
  - test suites
    - a group of tests
  - test runner
    - a way to automatically run test suites
- in-class demo of JUnit in eclipse

```
package cse1030.games;
```

```
import static org.junit.Assert.*;
import java.util.ArrayList;
import java.util.List;
import org.junit.Test;
public class YahtzeeTest {
 @Test
 public void threeOfAKind() {
   // make a list of 5 dice that are 3 of a kind
   List<Die> dice = new ArrayList<Die>();
   dice.add(new Die(6, 1)); // 1
   dice.add(new Die(6, 1)); // 1
   dice.add(new Die(6, 1)); // 1
   dice.add(new Die(6, 2)); // 2
   dice.add(new Die(6, 3)); // 3
   assertTrue(Yahtzee.isThreeOfAKind(dice));
  }
}
```